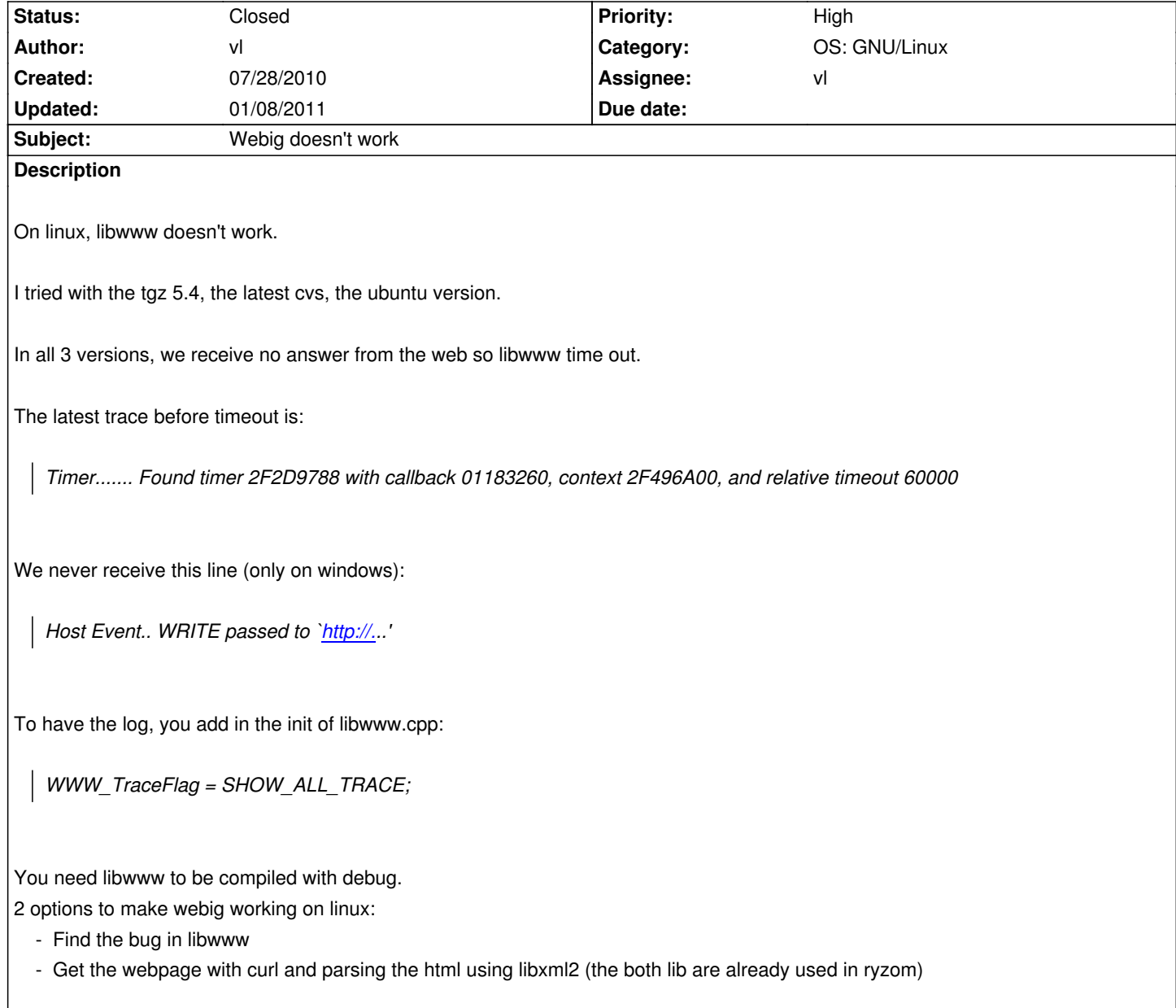

## **History**

**#1 - 08/04/2010 07:31 pm - rti**

same issue on mac os x (libwww 5.4.0\_1 from macports)

## **#2 - 08/07/2010 11:20 pm - Naush**

vl wrote:

*I tried with the tgz 5.4, the latest cvs, the ubuntu version.*

Red hat flag a 5.4.1 with many CVE corrected

*In all 3 versions, we receive no answer from the web so libwww time out.*

You have no answer because you don't send any thing to remote server.

from a TCP point of view, TCP 3-Way Handshake (SYN,SYN-ACK,ACK) is ok, socket is opened.

 *- Find the bug in libwww*

We are not calling libwww event pump function ?

libwww under windows use the windows system callback to do so, but under linux ...? I think we must call HTEventList\_loop in group\_html

 *- Get the webpage with curl and parsing the html using libxml2 (the both lib are already used in ryzom)*

This is the long term solution, removing this crappy library :)

# **#3 - 09/24/2010 05:09 pm - vl**

*- Status changed from New to Resolved*

*- % Done changed from 0 to 100*

Applied in changeset r831.

### **#4 - 09/24/2010 05:09 pm - vl**

*- Assignee set to vl*

*- Target version set to Version 0.8.0*

#### **#5 - 09/24/2010 05:11 pm - vl**

Thank you Naush for your idea. Indeed the problem came from the non parsing of the event.

HTEventList\_loop is an infinite loop (not return) so we had to add some code to make it work but now it done!

### **#6 - 01/08/2011 06:36 pm - kervala**

*- Status changed from Resolved to Closed*